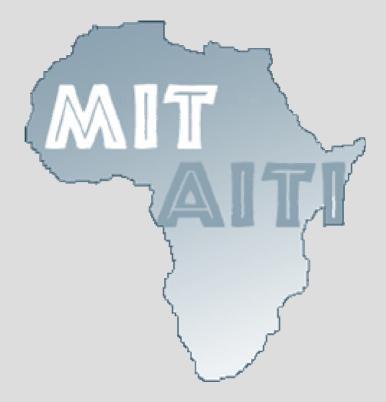

# MIT-AITI Lecture 14: Exceptions Handling Errors with Exceptions

Kenya 2005

1

#### In this lecture, you will learn...

- What an exception is
- Some exception terminology
- Why we use exceptions
- How to cause an exception
- How to deal with an exception
- About checked and unchecked exceptions
- Some example Java exceptions
- How to write your own exception

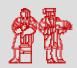

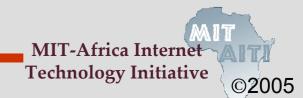

#### What is an exception?

 An exception or exceptional event is an event that occurs during the execution of a program that disrupts the normal flow of instructions

- The following will cause exceptions:
  - Accessing an out-of-bounds array element
  - Writing into a read-only file
  - Trying to read beyond the end of a file
  - Sending illegal arguments to a method
  - Performing illegal arithmetic (e.g divide by 0)
  - Hardware failures

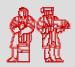

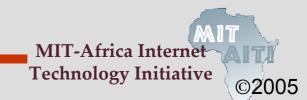

#### **Exception Terminology**

- When an exception occurs, we say it was thrown or raised
- When an exception is dealt with, we say it is handled or caught
- The block of code that deals with exceptions is known as an exception handler

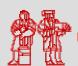

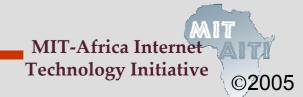

#### Why use exceptions?

- Compilation cannot find all errors
- To separate error handling code from regular code
  - Code clarity (debugging, teamwork, etc.)
  - Worry about handling error elsewhere
- To separate error detection, reporting, and handling
- To group and differentiate error types
  - Write error handlers that handle very specific exceptions

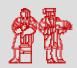

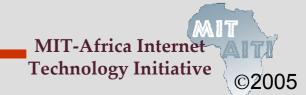

# **Decoding Exception Messages**

```
public class ArrayExceptionExample {
    public static void main(String args[]) {
        String[] names = {"Bilha", "Robert"};
        System.out.println(names[2]);
    }
}
```

 The println in the above code causes an exception to be thrown with the following exception message:

```
Exception in thread "main"
java.lang.ArrayIndexOutOfBoundsException: 2 at
   ArrayExceptionExample.main(ArrayExceptionExampl
   e.java:4)
```

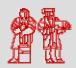

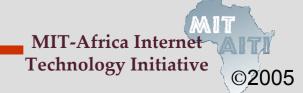

# **Exception Message Format**

Exception messages have the following format:

```
[exception class]: [additional
  description of exception] at
  [class].[method]([file]:[line
  number])
```

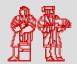

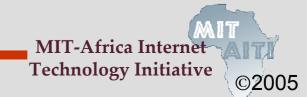

# **Exception Messages Mini Pop-Quiz**

Exception message from array example

```
java.lang.ArrayIndexOutOfBoundsException: 2 at
  ArrayExceptionExample.main(ArrayExceptionExampl
  e.java:4)
```

What is the exception class?

```
java.lang.ArrayIndexOutOfBoundsException
```

- Which array index is out of bounds?
- What method throws the exception?
   ArrayExceptionExample.main
- What file contains the method?
   ArrayExceptionExample.java
- What line of the file throws the exception?

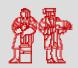

#### **Throwing Exceptions**

 All methods use the throw statement to throw an exception

```
- if (student.equals(null))
  throw new NullPointerException();
```

- The throw statement requires a single argument: a throwable object
- Throwable objects are instances of any subclass of the Throwable class
  - Include all types of errors and exceptions
  - Check the API for a full listing of throwable objects

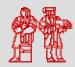

# **Handling Exceptions**

 You can use a try-catch block to handle exceptions that are thrown

```
try {
    // code that might throw exception
}
catch ([Type of Exception] e) {
    // what to do if exception is thrown
}
```

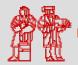

# **Handling Multiple Exceptions**

 You can handle multiple possible exceptions by multiple successive catch blocks

```
try {
    // code that might throw multiple
    // exceptions
}
catch (IOException e) {
    // handle IOException
}
catch (ClassNotFoundException e2) {
    // handle ClassNotFoundException
}
```

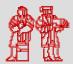

#### **Finally Block**

- You can also use the optional finally block at the end of the try-catch block
- The finally block provides a mechanism to clean up regardless of what happens within the try block
  - Can be used to close files or to release other system resources

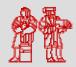

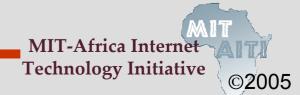

# **Try-Catch-Finally Block**

```
try {
  // code that might throw exception
catch ([Type of Exception] e) {
  // what to do if exception is thrown
finally {
  // statements here always get
  // executed, regardless of what
  // happens in the try block
```

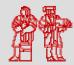

#### **Unchecked Exceptions**

- Unchecked exceptions or runtime exceptions occur within the Java runtime system
- Examples of unchecked exceptions
  - arithmetic exceptions (dividing by zero)
  - pointer exceptions (trying to access an object's members through a null reference)
  - indexing exceptions (trying to access an array element with an index that is too large or too small)
- A method does not have to catch or specify that it throws unchecked exceptions, although it may

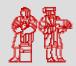

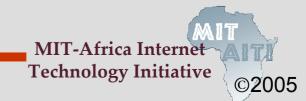

# **Checked Exceptions**

- Checked exceptions or nonruntime exceptions are exceptions that occur in code outside of the Java runtime system
- For example, exceptions that occur during I/O (covered next lecture) are nonruntime exceptions
- The compiler ensures that nonruntime exceptions are caught or are specified to be thrown (using the *throws* keyword)

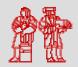

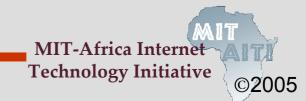

# Handling Checked Exceptions

 Every method must catch checked exceptions OR specify that it may throw them (using the throws keyword)

```
void readFile(String filename) {
  try {
      FileReader reader = new
             FileReader("myfile.txt");
       // read from file . . .
   } catch (FileNotFoundException e) {
       System.out.println("file was not found");
                  OR
void readFile(String filename) throws
  FileNotFoundException {
    FileReader reader = new FileReader("myfile.txt");
    // read from file . . .
```

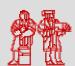

# **Exception Class Hierarchy**

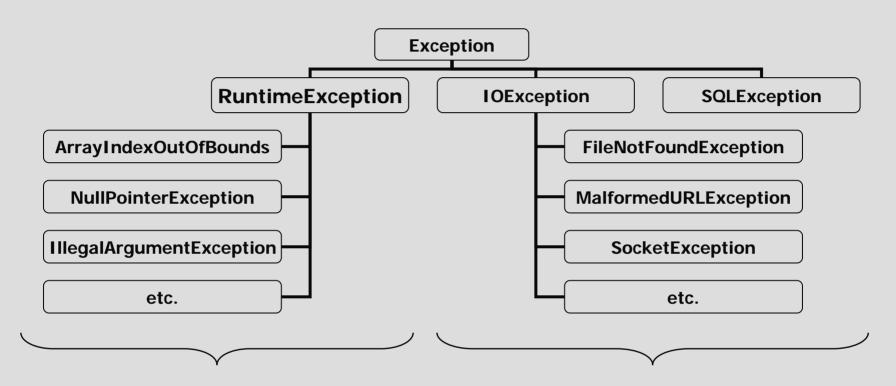

**Unchecked Exceptions** 

**Checked Exceptions** 

Look in the Java API for a full list of exceptions

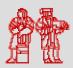

# **Exceptions and Inheritance**

 A method can throw less exceptions, but not more, than the method it is overriding

```
public class MyClass {
  public void doSomething()
            throws IOException, SQLException {
      // do something here
public class MySubclass extends MyClass {
  public void doSomething() throws IOException {
      // do something here
```

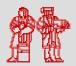

#### **Writing Your Own Exceptions**

- There are at least 2 types of exception constructors:
  - Default constructor: No arguments

```
NullPointerException e = new
  NullPointerException();
```

Constructor that has a detailed message:
 Has a single String argument

```
IllegalArgumentExceptione e =
   new IllegalArgumentException("Number must
   be positive");
```

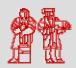

#### **Writing Your Own Exceptions**

 Your own exceptions must be a subclass of the Exception class and have at least the two standard constructors

```
public class MyCheckedException extends
  IOException {
    public MyCheckedException() {}
    public MyCheckedException(String m) {
      super(m);}
public class MyUncheckedException extends
  RuntimeException {
    public MyUncheckedException() {}
    public MyUncheckedException(String m)
      {super(m);}
```

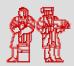

#### **Checked or Unchecked?**

- If a user can reasonably be expected to recover from an exception, make it a checked exception
- If a user cannot do anything to recover from the exception, make it an unchecked exception

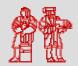

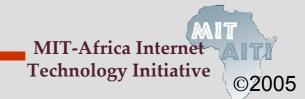

#### **Lecture Summary**

- Exceptions disrupt the normal flow of the instructions in the program
- Exceptions are handled using a trycatch or a try-catch-finally block
- A method throws an exception using the throw statement
- A method does not have to catch or specify that it throws unchecked exceptions, although it may

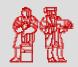

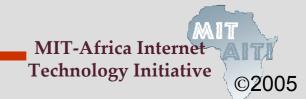

#### **Lecture Summary**

- Every method must catch checked exceptions or specify that it may throw them
- If you write your own exception, it must be a subclass of the Exception class and have at least the two standard constructors

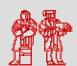

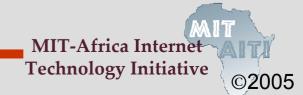

MIT OpenCourseWare http://ocw.mit.edu

EC.S01 Internet Technology in Local and Global Communities Spring 2005-Summer 2005

For information about citing these materials or our Terms of Use, visit: http://ocw.mit.edu/terms.